## Adobe Photoshop 2021 crack exe file Serial Key [Latest]

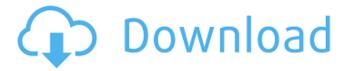

#### Adobe Photoshop 2021 Crack Activator [Updated]

This guide provides tutorials on how to use Photoshop's tools, layers, and filters. Once you have some basic knowledge on how to use Photoshop, you can then try our free photo editing tips and tricks to get an even better and more advanced looking image. The Photoshop tutorial covers the basic tools, procedures and tips that beginners should know before starting on their Photoshop journey. This guide will teach you the basics of how to use the tools, how to change the color, and even how to master the use of layers. How to Use Photoshop Elements Photoshop Elements is the free, ad-supported version of Photoshop developed by Adobe. Photoshop Elements is available for download from here. Like most other tools and programs, the interface is simple and easy to use. This version of Photoshop Elements lacks some of the advanced tools and features found in the paid version, but it's suitable for guick editing of small quantities of images. As such, you should consider using Photoshop Elements in addition to Photoshop to complete the more advanced and time-intensive projects. Getting Started When you first open up Photoshop Elements, you will see the following interface: The Toolbar has the basic controls for the tool or tools you are using. The Menu has a drop-down list of the tools listed across the bottom of the screen. The Layers has a small thumbnail and layer mask under each layer in your image. The History has the options to rollback and undo your changes. Photoshop Basics 1. Toolbar The most noticeable features in Photoshop are the Tools and the controls. The Tools are represented by buttons on the Toolbar. Once a tool is selected, it turns yellow and the icon changes to a gear. The controls are represented by pull-down menus. The controls that relate to the tool are represented by the icon that's right next to the tool. You can use the control to choose specific tools. For instance, the Brush tool is represented by a brush icon with a red handle. To change the tool, click on the tool icon, or drag the tool to the right on the tool bar. You can also move the icon by dragging it left or right on the Toolbar. The Controls are represented by buttons on the Toolbar. They will change color depending on what tools are in use. You can

# Adobe Photoshop 2021 Crack + Keygen Free Download [Win/Mac]

Some of the main features are: Crop tool, Rotate, Flip Horizontal, Flip Vertical, Flip Diagonal, Paint, Lasso, Pen, Straighten, Warp, Smudge, Optical corrections, Blur and Sharpen. How to Improve Photoshop CS6 for Beginners The best way to get better at Photoshop is to play around with different techniques and experiment. You can do this with a limited version of Photoshop, such as Photoshop Elements, since it will teach you the most basic techniques. It also gives you a fast way to find out if you like a particular technique or not. The best way to learn Photoshop is to do tutorials on YouTube. There are thousands of different videos on Photoshop tutorials that will teach you, regardless of your level of Photoshop. They include how to use, why to use, and more. Watch as many videos as you can. The best way to learn Photoshop is to do tutorials on YouTube. There are thousands of different videos on Photoshop tutorials that will teach you, regardless of your level of Photoshop. They include how to use, why to use, and more. Watch as many videos as you can. Are Photoshop Tutorials Necessary? Many people are skeptical about whether or not it is worth it to watch Photoshop tutorials. They think that they can just skip them and understand the entire program without them. There are many people, however, who have a love for Photoshop and find it to be a great tool to learn to use. So, it is important to know the difference between a skill and a hobby. If you are a hobbyist, then you can spend hours watching tutorials online. But if you are a skilled artist or photographer, then you can dedicate your time to learning or honing your skill. A hobby can be any activity that you enjoy doing. You may work

on a hobby and spend a significant amount of time doing it. When you have a hobby, it is often limited to how much time you have to spend on it. If you want to improve your skill, then a good hobby would be playing an instrument. If you play an instrument, you can apply all of your time and energy to practicing and learning it. A skill is any activity that you are skilled in. It could be a new hobby, a new skill, 388ed7b0c7

3/6

#### Adobe Photoshop 2021 Free Download [Latest 2022]

Hyundai Transmission VE3600R Brand new 2018-2019 VE3600R ATX Type Powerful, fuel efficient engines are the core of the automotive industry's continued growth and pioneering strength. They lead to fuel savings, environmental benefits, and a much more relaxed society. You can trust Hyundai to manufacture engines and transmissions that deliver true value, precision and reliability. The VE3600R is the latest generation of our ATX type which is based on our latest family of V6 engines. This unit has both dual independent suspensions and a B44 multi-plate clutch which delivers the Hyundai first level of engineering and materials. This unit has just been released for the 2018-2019 model year. Compared to the VE3500R, the VE3600R is now called the VE3600R ATX Type. It has a new V6 engine, based on our latest compact and sophisticated V6 engines, developing 260 hp. In the VE3600R ATX Type engine, an 11 hp decrease has been achieved compared to the VE3500R, resulting in total weight reduction of more than 100 kg! In addition, the new 10 stage direct-action multiple angle valve timing system is known for its superior drivability compared to conventional ones. The timing system was designed to provide optimum performance in all situations, even under accelerated driving. The VE3600R ATX Type benefits from its compact design and highperformance engines. It also offers a high-performance V6 engine with torque of 310 lb.ft with 10,000 rpm that delivers an impressive power output of 260 hp. The use of the new 1.6 L high-pressure direct injection (HiPDI) engine in the ATX Type engine was the key to its power, high output, and high performance, enabling more than 30 hp increase in output compared to the previous generation. The VE3600R ATX Type has a larger 6-speed double clutch gearbox. Its rear part has been designed for more durable locking and twisting elements, resulting in greater durability and stability. Its synchronous dry clutch has excellent durability and reduction in power loss when compared to the previous model. In the summer and in the winter, this unit achieves impressive fuel efficiency. In a highway driving test, an EPA-certified fuel economy (city/highway driving cycle) of 11.3 L/100 km

#### What's New in the?

Brasília A presidente Dilma Rousseff decidiu suspender a visita oficial que fazia aos Estados Unidos a partir de sexta (17) e finalizará na segunda (18), enquanto Brasil e EU trocaram informações sobre como ajudar o país americano de contornar a crise internacional com a pandemia do novo coronavírus (COVID-19). A ausência de Dilma deve aprofundar o mal-estar entre os americanos. Em nota pública, o Departamento de Estado dos EUA advertiu o Brasil de que os Estados Unidos não concordariam com planos alternativos de ajuda pública, destinada a ajudar a atenuar os efeitos da pandemia do novo coronavírus. Dilma deve ter certeza de que o Planalto não tomará qualquer decisão para ajudar aos EUA. Ela estará muito receosa por saber se o setor de trabalho, que é alvo de medidas de controle de custos, poderá ser afetado por algum tipo de plano ajuda, que pode ser desejado pela presidente de forma cívica e não pela realidade dos fatos. Segundo fontes do ministro das Relações Exteriores, Ernesto Araújo, Dilma tomará um dia ou dois para desenvolver a ideia. A presidente quer evitar um ponto final nos negócios com os EUA. A medida de Dilma de suspender a visita à Casa Branca não se restringe apenas aos Estados Unidos. Ao final de agosto, Dilma oferecerá aos EUA, uma vez que o Brasil atingiu máxima confiança, o foro privilegiado de Damares Alves para a influência que o governo us

### **System Requirements For Adobe Photoshop 2021:**

Additional notes: The unique armor sets for the Conquest are still in the game but they are not tied to any level; your unique armor sets will not change as you level up. These armor sets can be acquired through creating your own character. The next patch will also be the last update for the Conquest before version 1.0; we hope to give the Conquest a final update in 2018. Gallery Procedure: 1. Install the Conquest alpha update. 2. In the main menu, click on the "CONQUIST"

https://johnsonproductionstudios.com/2022/07/04/photoshop-lifetime-activation-code-x64/

http://xn----btbbblceagw8cecbb8bl.xn--p1ai/photoshop-2021-version-22-5-1-crack-download-updated-2022/

https://portalnix.com/photoshop-cs4-key-generator-patch-with-serial-key/

https://bymariahaugland.com/2022/07/05/photoshop-2022-version-23-1-1-install-crack-with-product-kev-download-for-windows/

https://innovia-lab.it/wp-content/uploads/2022/07/sigfdaw.pdf

https://bucatarim.com/adobe-photoshop-2022-version-23-0-1-product-key-activation-code/

https://logocraticacademy.org/adobe-photoshop-cc-keygen-exe-activation-code/ http://osvita-olgynkaotg.org.ua/advert/adobe-photoshop-2021-version-22-3-1-crack-

patch-free-registration-code-free-download-updated-2022/

https://nashvilleopportunity.com/adobe-photoshop-cs3-free-download-2/

https://positiverne.dk/wp-content/uploads/kaflcar.pdf

https://flagonsworkshop.net/upload/files/2022/07/zr4JY1ZaLG14Deo3f2cF\_05\_e3a8f98e3905ad528c10dd85223496a6\_file.pdf

https://www.mtolivethomes.org/system/files/webform/emmtash226.pdf https://icomcrowd.com/wp-

content/uploads/2022/07/Photoshop\_2021\_Version\_224.pdf

https://marriagefox.com/adobe-photoshop-2022-version-23-0-jb-keygen-exe-

registration-code-free-pc-windows-april-2022/

https://www.tarunno.com/upload/files/2022/07/64XbMqBb6qcHtN4EJ41W\_05\_c9f0c730d204cdbfeccc3f7c0c8a5d11 file.pdf

https://my.law.unsw.edu.au/system/files/webform/adobe-photoshop-cs6.pdf

https://rshop.in/wp-content/uploads/2022/07/Photoshop\_2021\_Version\_2200\_Install

Crack Free License Key For PC.pdf

https://efekt-metal.pl/witaj-swiecie/

https://emsalat.ru/wp-content/uploads/2022/07/draocea.pdf

https://tengocasa.mx/adobe-photoshop-crack-serial-number-full-torrent-free-

download-mac-win-2022/

http://aikersebok.com/?p=44207

https://www.raven-guard.info/adobe-photoshop-2021-version-22-0-0-crack-exe-file-with-product-kev-for-pc/

https://thaiherbbank.com/social/upload/files/2022/07/gNmZ72UDwFoI7mRyC11O\_0 5 236737e5b3ded239b921ea526d257ce2 file.pdf

http://www.cpakamal.com/photoshop-product-key-and-xforce-keygen-free-download-x64/

 $\frac{https://www.29chat.com/upload/files/2022/07/uIN2eClEM9863yFvDWrY\_05\_236737}{e5b3ded239b921ea526d257ce2\_file.pdf}$ 

https://hotel.candia.gr/sites/default/files/webform/photoshop-2022-version-2302.pdf https://www.maisonzw.com/wp-content/uploads/2022/07/onacdev.pdf

https://shobeklobek.com/adobe-photoshop-2021-version-22-2-patch-full-version-

with-license-code-free-download-for-windows/

https://trello.com/c/Q050KuL2/171-photoshop-2021-version-225-keygen-crack-serial-kev-x64-latest-2022

https://arlingtonliguorpackagestore.com/adobe-photoshop-cc-2019-activation-

torrent-3264bit-march-2022/